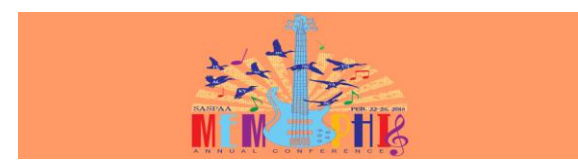

# Eligibility and certification approval report (ECAR) Updates

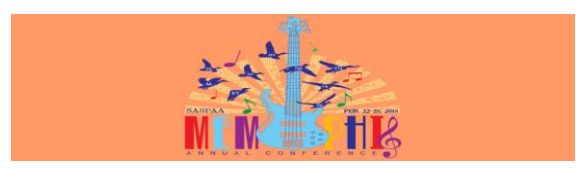

Agenda

- What are the PPA, E-APP and ECAR
- What areas need updates
- Documentation for each area updated
- SPC process flow example

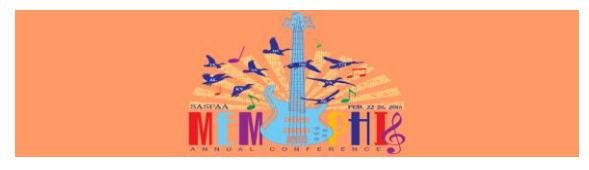

## The Big 3: PPA, E-App, ECAR

- **PPA – Program Participation Agreement**
	- Required for schools to participate in Federal Student Aid programs; Covers up to 6 years
- **E-App – Electronic Application for Approval to Participate in the Federal Student Aid Programs**
	- The electronic application process
- **ECAR – Eligibility and Certification Approval Record**
	- Shows school specifics approved by ED – Updatable via the E-App

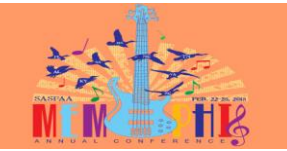

# Eligibility References

- Code of Federal Regulations (CFR) 600.2 Definitions 600.10 Extent of Eligibility
	-
	-
	- 600.20 Application Procedures 600.21 Update Application Information 668.8 Eligible Program
	-
	-
	- 668.10 Direct Assessment 668.14 Program Participation Agreement (PPA)
	- 668.230 668.233 Comprehensive Transition and Postsecondary Program
- *Federal Student Aid Handbook*, Volume 2, Chapter 5

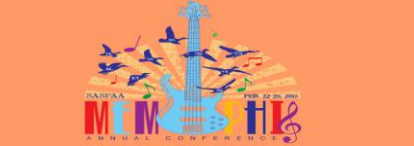

## Reporting Changes – Two Categories

- Report and wait for approval—must receive approval before disbursing aid
- Report and go—not required to wait for approval before disbursing aid
	- Must notify ED by reporting the change and the date of the change via the E-App within ten calendar days of the change

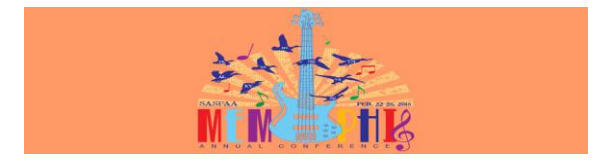

# Report and Wait

Changes that **require**ED approval:

- Increase in the level of educational programs beyond the scope of current approval
- Adding programs in some circumstances
- Adding locations in some circumstances
- Change in ownership resulting in a change in control

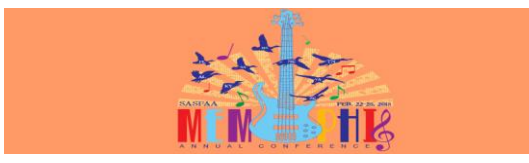

# Report and Go

Changes that **do not require** ED approval but must be reported:

- Change to the name of the institution or location
- 
- Address change for main or additional location Change from or to clock-hours or credit-hours Decrease in the level of educational programs
- Change to the institution's third-party servicers
- 
- Adding programs in some circumstances Adding locations in some circumstances
- Change to reported Financial Aid Director

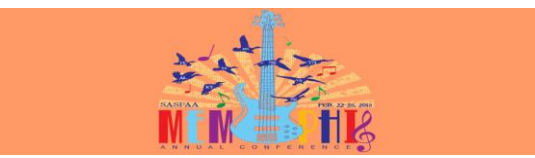

#### New Locations

- Approval needed if teaching 50% or more of an academic program at any physical site and want federal aid eligibility for students in that program
- Approval of new location by your accrediting agency is required
- Notification is then needed to the Dept. of ED via the E-App
- Once notification of the site is sent to ED and supporting paperwork is mailed, you may begin issuing aid to students at the site *unless…*

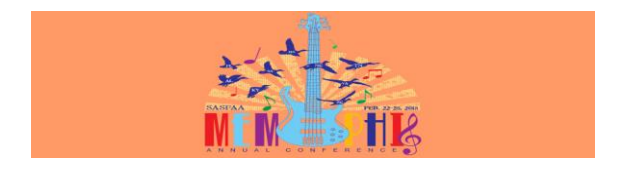

## New Locations – restricted if…

- The school is :
	- provisionally certified
	- on cash monitoring or reimbursement system of payment
	- has acquired assets of a closed school
	- would be subject to a loss of eligibility under the cohort default rate regulations
	- was previously notified by ED that it must apply for approval of sites

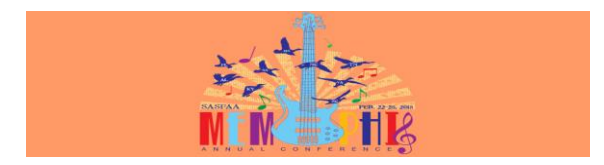

#### New Locations

- Not required to satisfy the "two-year rule" for new proprietary or vocational schools unless
	- The location was a facility of another school that closed
	- The applicant school acquired the assets of the closed school; and
	- The school from which the applicant school acquired the assets is not making payments with an agreement for liability

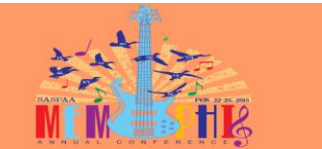

## Changes to locations, branches or campus

- Changes may include new names, addresses, or zip code updates
- Current information is needed for all locations for which the university is approved to offer 50% or more of an educational program on-site and are aid eligible

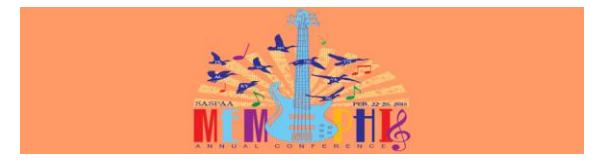

#### New Academic Programs

- Must apply for permission to offer new levels of academic programs (example: adding your first graduate level program)
- Once an academic level is approved, no new degrees or majors within that level have to be reported
- Must specifically have approval for all certificate programs your institution offers for which you want aid eligibility

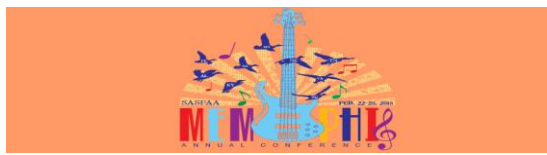

# Adding Programs – School Self-Determination of Eligibility

There are two cases in which a school may determine program eligibility without prior ED approval:

1. The added program leads to an associate, bachelor's, professional, or graduate degree, the school has already been approved to offer programs at that level, and the school's PPA does not require approval of the program, OR

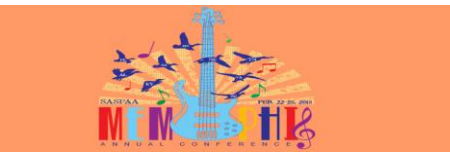

#### Adding Programs – School Self-Determination of Eligibility

- 2. A fully certified school adds a program that is at least: **10-weeks (of instructional time) in length** AND
	- $\frac{8}{2}$  semester hours,
	- 12 quarter hours, or
	- 600 clock hours
	- AND that

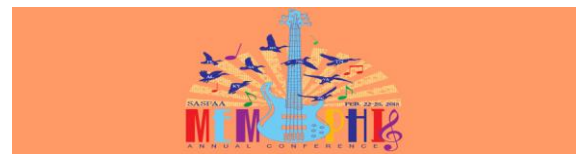

#### Adding Programs – School Self-Determination of Eligibility

- Prepares students for gainful employment in the same or related recognized occupation as an educational program that the Department already has designated as an eligible program at the school
- "Recognized Occupation" as defined in 34 CFR 600.2, dated October 29, 2010

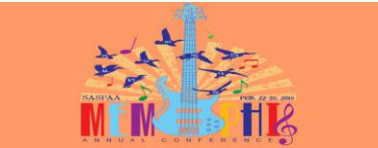

#### Adding Programs – School Self-Determination of Eligibility

If a school makes such a determination

- It must have received the required state and accrediting agency approvals before making the decision
- It must include the "self-certified" program on the next recertification E-App, or may report the program sooner
- It is liable for FSA funds disbursed if self-determination is found to be incorrect

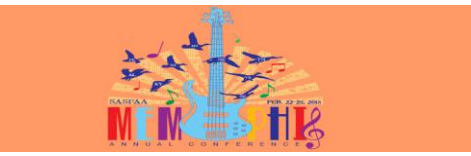

#### Adding Programs – ED Approval Required

ED approval is required for addition of:

- Any program under 600 clock-hours, regardless of school's eligibility (short term program)
- Any program added by a provisionally certified school (per PPA) Non-degree program at fully certified school in a program of study different or unrelated to already eligible programs
- A Direct Assessment Program
- A Comprehensive Transition and Postsecondary (CTP) Program

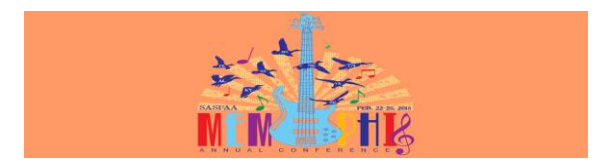

#### Adding Programs - MISC

- 2 year rule in affect during initial period of participation
- If approval required must wait for approval before disbursing aid
- If approval not required you are responsible for aid if later on denied.
- Be sure to have accreditor and state approval's prior to submitting and that on all documents the CIP code, name, and program length match.

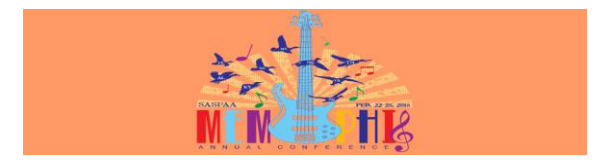

## Teach-outs of a Closed School

- A school that conducts a teach-out can apply to have a closed school designated as an approved additional site of theirs
- The closed site must first be approved as an additional location by the assuming school's a ccrediting agency

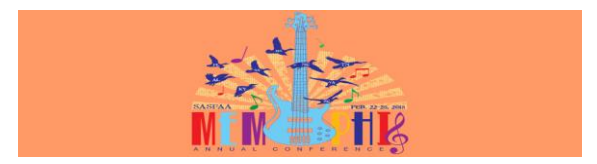

## Changes to Third-Party Servicers

- New contracts with new servicers
- Modified contracts with existing servicers
- Termination of contracts already existing
- If a third-party servicer ceases to provide contracted services, goes out of business, or files for bankruptcy
- Only submit a copy of the service contract if requested to do so by ED

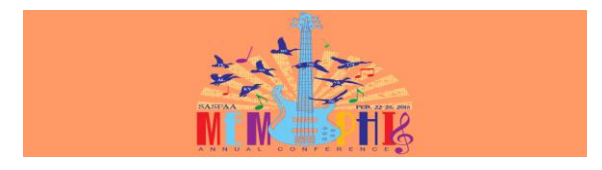

### Loss or Change of Accreditation

- 10-day notification window
- Must notify ED when school begins the accreditation application process with a different agency
- Must also notify ED when the process is complete
- Only after ED approves the change should the school drop its association with its prior accreditor

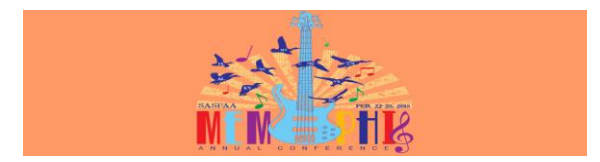

## Change in Ownership

- Key component regards whether or not there was a change in control
- This happens when a person or corporation obtains new authority to control a school's actions
- Submission of an E-App update must be made within 10 days
- Detailed information is available in *FSA Handbook* pages 2-84 to 2- 90

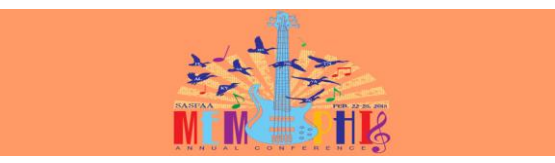

#### School Closing or Bankruptcy

- Notification to the US Department of Education is necessary within 10 calendar days of either event
- "A letter on the school's letterhead" is needed that "indicates the date the school closed or plans to close, or the date the school filed for bankruptcy" – *FSA Handbook* p. 2-91

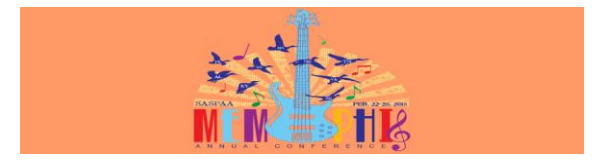

## Other Misc. Changes

- Change to address for FSA mailings to an address different than the legal street address
- Change to address for FSA mailings to an additional location that is different than the legal street address
- Change of taxpayer identification number (TIN)
- Change of DUNS number
- Reporting foreign gifts
- Change to institution's website address

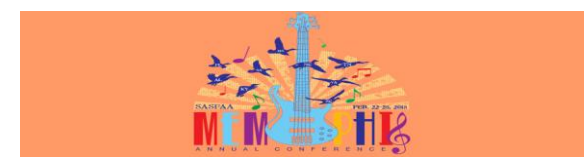

## Other Misc. Changes

- Change in board members
- Change of phone/fax/email of CEO, president, or chancellor
- Change of phone/fax/email of CFO
- Change of phone/fax/email of financial aid administrator

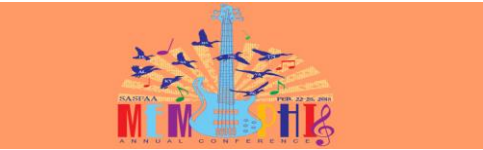

#### Communication Flow

- It is critically important that you maintain a strong communication flow with your President's Office, curriculum offices, Registrar, and other student services offices regarding this information
	- Communication is two way and you should be notified of any changes to key areas of the PPA by these offices
	- Develop workflow to ensure this occurs
	- Have to convince others that the PPA is not just an FA thing

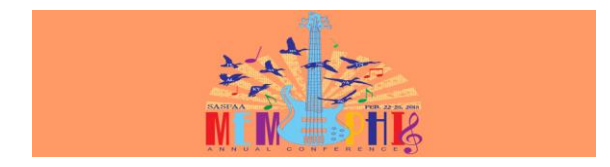

### Preparing for an E-App Update

- Check with key staff on campus to confirm all changes or updates that are needed.
- Prepare your printed materials beforehand so you know all the updates that need to take place and are ready to submit the documents right after making the electronic application
- Confirm the availability of your President/CEO to sign the required Signature Page to be included with your documentation

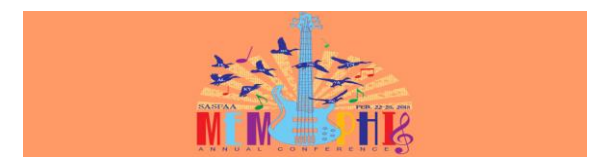

#### Documentation

- Make a cover page on institutional letterhead that lists each of the changes or updates that you will be submitting
- Each change should be individually labeled
- Below that should be a list of each required documentation item, also individually labeled

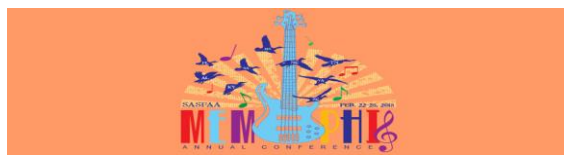

#### Documentation

- Common supporting documentation of general eligibility includes:
	- Documents affirming each change being requested
	- Confirmation of state license status
	- Current Statement of Affiliated Status issued by your accrediting agency
	- Documentation of your University's 501(c)(3) designation (if nonprofit)

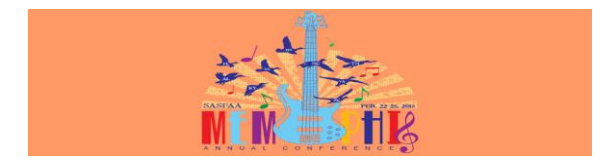

### Documentation: Locations

- New Locations
	- Include a copy of your accrediting agency's approval of the site(s)
	- Noting the county the new site is located in as well as their Zip+4 address will be helpful when completing your E-App
- Location updates
	- Have a page that explicitly lists the location's information as seen on your last ECAR and note specifically what has changed

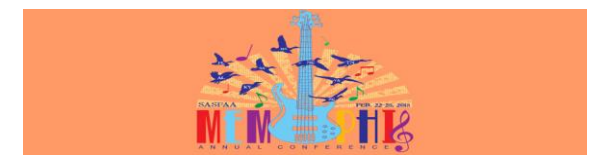

## Documentation: Academic Programs

• If your new academic program or degree level has been approved by your accrediting agency, include a copy of that approval

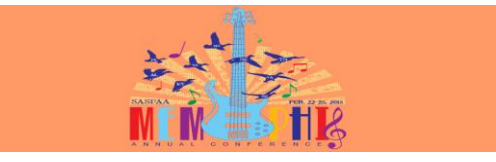

#### Documentation: Academic Programs

- Also include a page listing the base info that is necessary for ED to certify any new academic program for eligibility including:
- CIP Code
- Program name Description
- 
- Application
- Credit hours<br>• Type of Cred
- Type of Credits<br>• Clock hours (for • Clock hours (for certificate programs)<br>• Duration of weeks
- Duration of weeks<br>• Lustification for the
- Justification for the program
- Potential Employment outlook Initial enrollment projections

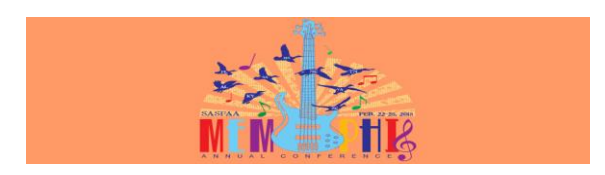

### Documentation: Third-party Servicers

- Clearly list the third-party servicer's corporate information including company name and Zip+4 address
- Also identify a primary contact by name, title, phone number and email address
- Be prepared to explain the type of services provided (a drop down list is on the E-App)
- Contracts do *not* need to be submitted unless later requested by ED

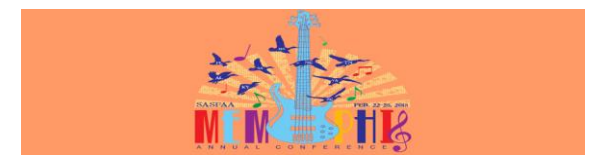

## Documentation: Accreditation

- A copy of the initial application for accreditation should be supplied if moving towards using a new entity
- Copies of communications from the accrediting body that indicate loss of accreditation for the institution

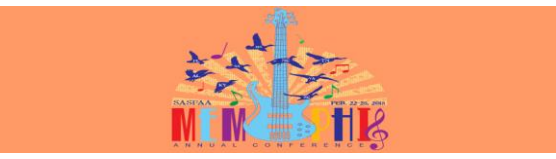

#### Documentation: Teach-outs

- A copy of the contractual agreement being used for teach-out arrangements should be provided
- Information relative to the former institution, the number of students, academic programs being taught and anticipated length of the teach-out are recommended

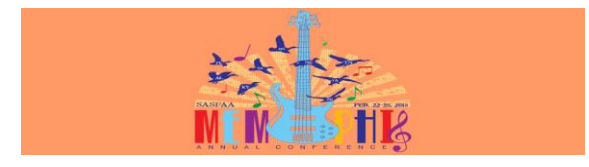

#### Documentation: Change in ownership

- Note: "If a school undergoes a change in ownership, the school's chief financial aid administrator and its chief administrator (or a high-levels chool official designated by the chief administrator) must attend *Fundamentals of Title IV Training*."
- If the individuals in these roles have not changed, the school may apply for a waiver of the training requirement. ED may grant or deny the request.

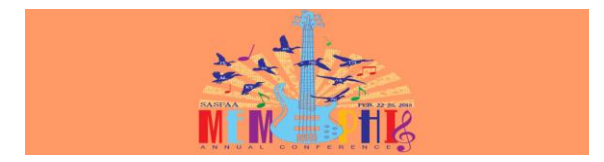

## Documentation: Miscellaneous

- Board Members
	- Without a clear notification agreement made between the chief financial aid administrator and the CEO/President's Office, these can be missed
- Memo from CEO identifying names and dates of changes to the Board is good documentation
- Identify new CEO/President, new Chief Financial Officer and/or new Chief Financial Aid Administrator within 10 calendar days of their employment

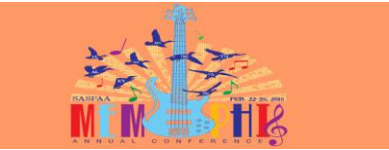

#### Submitting an E-App

- Go to<http://eligcert.ed.gov/>
- First choice in the top left corner
- Use the E-App to recertify or update information • The Section Index pulls up
- Select Section A, Questions 1-9 link to start
- The Username is your school's full Federal School Code (ex: ED00182200)
- Password is likely your school's Taxpayer ID Number (ex: ED123456789)

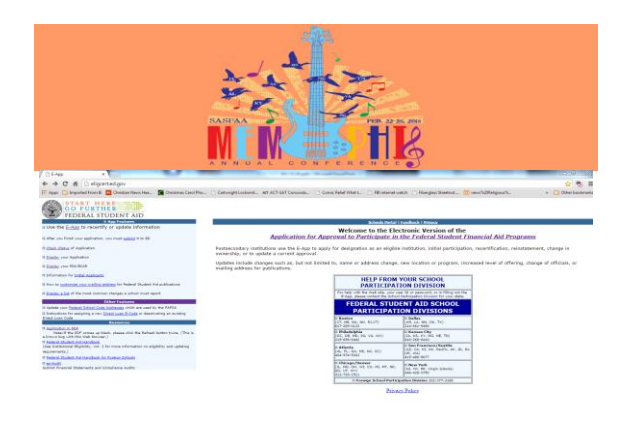

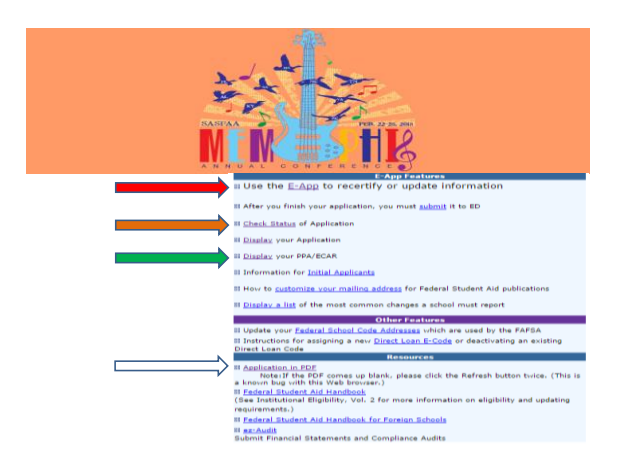

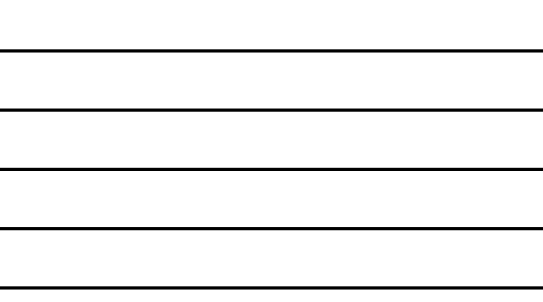

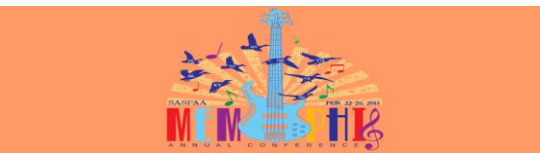

# Submitting an E-App: Section A

- After logging in, answer question #1 indicating why you are submitting an application
	- Initial Certification
	- Change in institutional ownership or structure
	- Recertification
	- Designation as an eligible institution
	- Reinstatement
	- Update Information
- Check all that apply to your submission

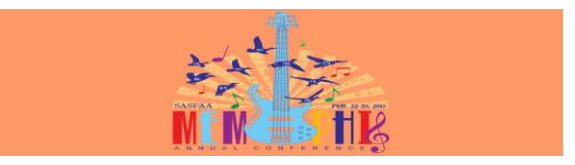

## Submitting an E-App: Section A

- **Update Information** options commonly used:
	- Accrediting Agency Additional Location
	-
	- Address Change
	- Board of Directors
	- Degree Program Financial Aid Administrator
	-
	- Name Change Non-degree/ Vocational Program Officials/Directors of Institution
	-
	- Third-Party Servicer

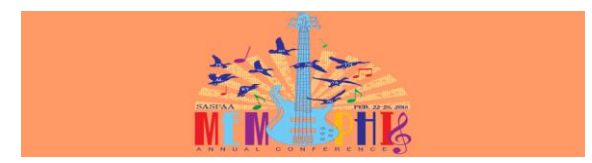

# Submitting and E-App: Section A

- Affirm your school has no other name
- Affirm whether your school has had another name in the past four years
- Must hit "OK/Save Data" at the bottom of each page

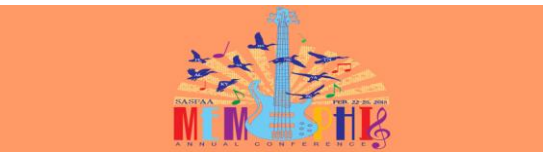

#### Submitting an E-App: Other Sections

• Select the Section you wish to update and answer the questions therein. Sections include:

- Accreditation; State Authorization
- Institutional Control
- Education programs
- Correspondence courses
- Initial applications
- Foreign institutions
- For-profit institutions – School Locations
- Third-Party servicers
- 

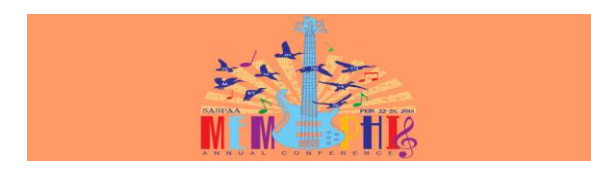

### Submitting an E-App: Other Sections

- Section K: Administrative capability
	- Must check off all questions in this section affirming your administrative capability before submitting
- Section L: CEO/President Signature Page
- Must be completed to make submission valid
- Section M:
	- Lists all documents that must be submitted

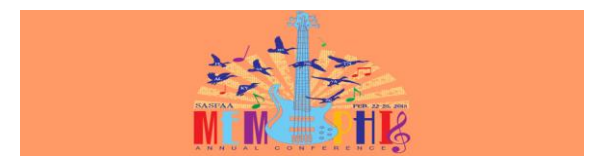

## Submitting an E-App

- Emphasis will be shown that you must hit the "Submit" button to send your E-App
- Right before final submission your data to be updated will be shown; *read it over very carefully* to ensure all is as you want to submit
- Hit "Submit" and print off the resulting filing confirmation page which shows the date and time of your filing; keep this for your records

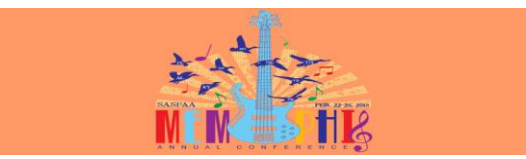

#### Mail Documentation

- Present CEO/President with a Memo summarizing the changes being made along with the Signature Page for them to sign
- Be prepared to discuss the changes if asked
- Scan a copy of all materials to be submitted
- Send all documentation (cover letter and documentation each in own section) to US Department of ED in Washington, D.C. (address is provided at point of E-App submission); use *certified* mail

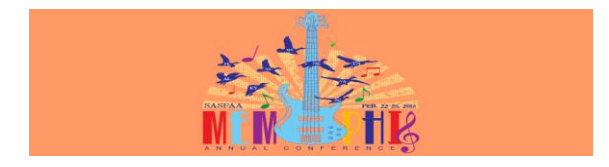

## Checking E-App Status

- You may check the status of your E-App at any time from <http://eligcert.ed.gov/>
- Typically takes 35 45 days for updates to occur
- You and the CEO/President will be notified by email when complete or if additional info is needed
- Once completed, notify all interested parties on campus of the updates that have been made

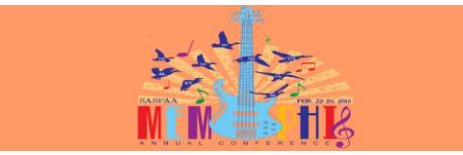

## Completed ECAR Update

- From<http://eligcert.ed.gov/>, near the bottom of the links on the left side, choose "PPA/ECAR"
- From the selections offered, choose "Eligibility and Certification Approval Report (ECAR)" in order to see your new ECAR in its entirety
- By highlighting all, you can copy and paste into Word to keep an electronic copy for your records
	- I recommend using "Portrait" orientation and "Narrow" margins to ease readability

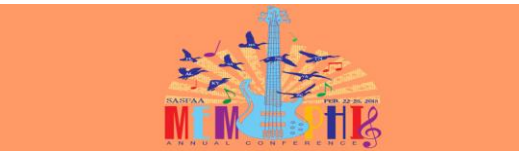

SPC Process flow

- First we got buy-in from the entire college to control the process and limit timeframes for changes
	- All program additions/subtractions/changes happen twice per year on a set schedule
	- FA is included in the process from the beginning and works with departments to prepare documentation
	- FA notified in advance of any changes going to BOT that are included on PPA

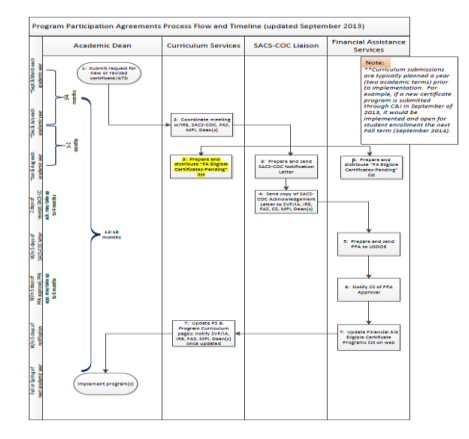

![](_page_16_Figure_14.jpeg)

![](_page_17_Picture_261.jpeg)

![](_page_17_Picture_262.jpeg)

## **SCHOOL ELIGIBILITY SERVICE GROUP (SESG)**

Ron Bennett - Director, School Eligibility Service Group, Washington, DC (202) 377-3181<br>School Eligibility Service Group General Number: (202) 377-3173 or e-mail: [CaseTeams@ed.gov](mailto:caseteams@ed.gov)

Or call the appropriate School Participation Division manager below for information and guidance on audit resolution, financial<br>analysis, program reviews, school and program eligibility/recertification, and school closure

**New York/Boston School Participation Division**  *Connecticut, Maine, Massachusetts, New Hampshire, Rhode Island, Vermont, New Jersey, New York, Puerto Rico, Virgin Islands*

Betty Cough Iin, Director (646) 4283737<br>Tracy Nave – Boston (617) 2894145<br>Patrice Fleming – Washington, DC (202) 3774209<br>Chris Curry– New York (646) 4263738

**Philadelphia School Participation Division<br>Briter of Columbic Dismon, Maylard Pennsylvania, Vegenia,<br>Wart Mighini<br>Nancy Gifford, Director (215) 6566436<br>John Loreng – Philadelphia (215) 6566437<br>Sherrie Bell- Washington, DC** 

Multi-Regional .& Enterion .Schools<br>Participation .Division<br>Michael Frola, Director – Washington, DC<br>202) 3773364<br>Joseph Smith – Washington, DC (202) 3774321<br>Joseph Smith – Washington, DC (202) 3774321<br>Joseph Smithray–Wash

**Atlanta School Participation Division** *Alabama, Florida, Georgia, Mississippi, North Carolina, South Carolina* **Christopher Miller, Director (404) 974-9297 David Smittick – Atlanta (404) 974-9301 Vanessa Dillard -Atlanta (404) 974-9418 Dallas School Participation Division** *Arkansas, Louisiana, New Mexico, Oklahoma, Texas*

**Cynthia Thornton, Director (214) 661-9457 Jesus Moya – Dallas (214) 661-9472 Kim Peeler –Dallas (214) 661-9471** 

**Kansas City School Participation Division** *Iowa, Kansas, Kentucky, Missouri, Nebraska, Tennessee*

**Ralph LoBosco, Director (816) 268-0440 Dvak Corwin –Kansas City (816) 268-0420 Jan Brandow –Kansas City (816) 268-0409**

**Clery/Campus Security (Managed under the Administrative Actions and Appeals Service Group) Jim Moore – Washington, DC (202) 377-4089**

**Chicago/Denver School Participation Division** *Illinois, Minnesota, Ohio, Wisconsin, Indiana, Colorado, Michigan, Montana, North Dakota, South Dakota, Utah, Wyoming* **Douglas Parrott, Director (312) 730-1532 Earl Flurkey – Chicago (312) 730-1521 Brenda Yette – Chicago (312) 730-1522 Douglas Parrott − Denver (A) (312) 730-1532 San Francisco/Seattle School**<br>Participation Division<br>America Samoa, Airona, Guan, Heali, Nevada,<br>Aleak, Manhal Islands, Noth Maiana, State of Micmnesie,<br>Aleaka, Idaho, Owoon, Washinoton

Martina Fernandez-Rosario, Director<br>(415) 486-5805<br>Gayle Palumbo – San Francisco (415) 486-5814<br>Oyon Toney – Washington, DC (202) 377-3639<br>Drik Fosker – San Francisco (415) 486-5806

53

٩  $\blacktriangle$ 

**Questions?**

Wayne Kruger St. Petersburg College Kruger.Wayne@spcollege.edu 727-302-6801